## **Московский государственный университет им. М.В.Ломоносова**

**Химический факультет**

# **МЕТОДИЧЕСКИЕ РАЗРАБОТКИ К ЛАБОРАТОРНОМУ ПРАКТИКУМУ «МЕТОДЫ ИССЛЕДОВАНИЯ НЕОРГАНИЧЕСКИХ ВЕЩЕСТВ И МАТЕРИАЛОВ»**

Под редакцией профессора А.М.Гаськова

**Москва –2003г**.

## **ПОЯСНИТЕЛЬНАЯ ЗАПИСКА**

Учебное пособие составлено в соответствии с программой курса «Методы исследования неорганических веществ и материалов» и является руководством для лабораторных занятий студентов 4 курса, специализирующихся на кафедре неорганической химии.

Курс лекций и спецпрактикум «Методы исследования неорганических веществ и материалов» являются первым разделом «Программы специализации студентов старших курсов» на кафедре неорганической химии. Практическим занятиям предшествуют лекции и семинары по соответствующим методам исследования. Основная цель курса познакомить студентов с основными экспериментальными методами исследования структуры, фазового и элементного состава, состояния поверхности, неорганических веществ а также реакций с их участием. Основное внимание уделяется методам, представленным и активно применяемым на кафедре неорганической химии. Описание задачи включает в себя краткое теоретическое обоснование метода, его физические основы и ограничения, которые необходимо учитывать при выполнении исследования. Более глубокие знания студент может получить из литературных источников. Как правило, каждая работа включает в себя обработку полученных экспериментальных результатов и определение погрешности анализа, процедуры которых также приведены в описании.

Учитывая быстрое развитие методик исследования, а также возможные изменения в аппаратурном оформлении практических задач, авторы оставляют за собой право вносить дополнительные уточнения в разделах «цель задачи» и «ход выполнения задачи».

#### **Утверждено**

Методической комиссией кафедры неорганической химии Химического факультета МГУ им. М.В.Ломоносова

# **СОДЕРЖАНИЕ**

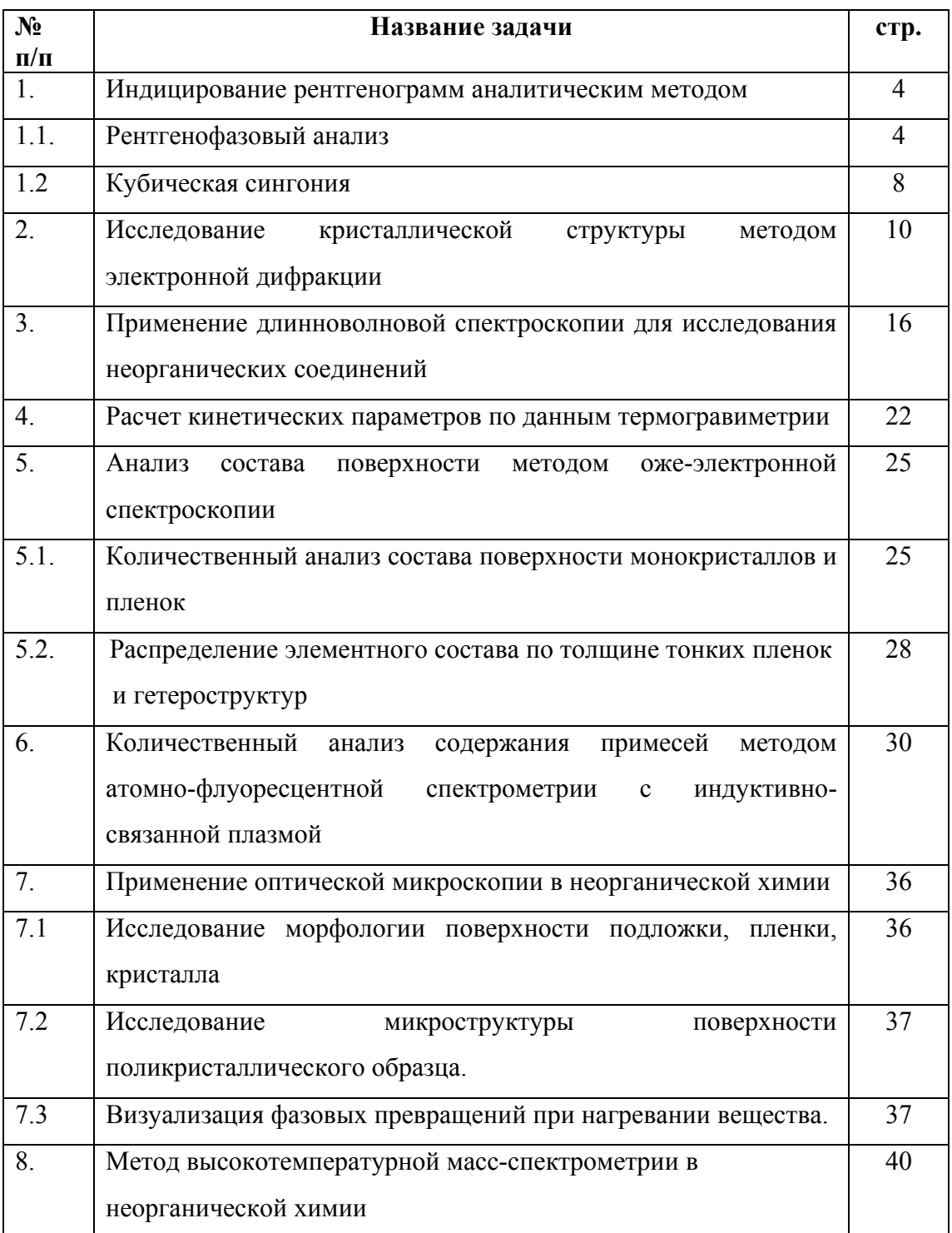

## Задача 1.

# ИНДИЦИРОВАНИЕ РЕНТГЕНОГРАММ АНАЛИТИЧЕСКИМ МЕТОДОМ.

### Шпанченко Р.В., Розова М.Г.

#### 1.1. Рентгенофазовый анализ.

# ЦЕЛЬ ЗАДАЧИ: определить состав неизвестной смеси по рентгенограмме, полученной в камере Гинье или на дифрактометре;

определить количественный состав смеси с использованием RIR.

#### **ВВЕДЕНИЕ**

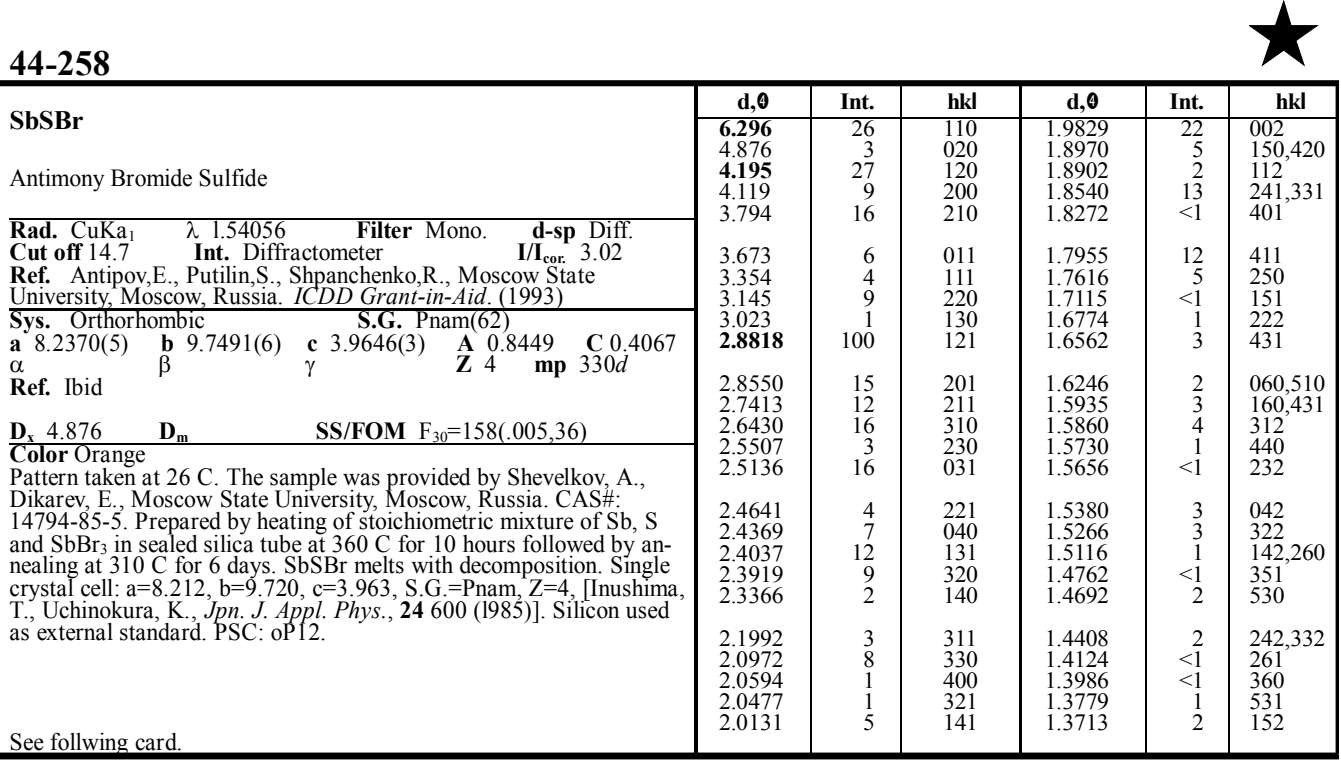

Рис. 1. Карточка JCPDS PDF2.

Оценку количественного состава смеси проводят с использованием корундового числа RIR (Reference Intensity Ratio) по методу Чанга (Chung). Эта величина равна отношению интенсивностей 100% линий  $I/I_c$  вещества и корунда ( $\alpha$ -Al<sub>2</sub>O<sub>3</sub>) в смеси, содержащей по 50 вес.% компонентов.

Если все фазы в смеси идентифицированы и для них известны величины RIR, то  $\Sigma X_k = 1$ ,  $k=1...n$ , где n - число компонентов смеси, а  $X_k$  - соответствующие весовые доли. Тогда весовая доля компонента  $X_{\alpha}$  из n присутствующих вычисляется по формуле:

 $X_{\alpha} = I_{i\alpha}/(RIR_{\alpha}*I_{i\alpha}^{\text{rel}})*[\Sigma_{k}(I_{jk}/(RIR_{j}*I_{jk}^{\text{rel}}))]^{-1}$ 

 $I_{i\alpha}$  – измеренная интенсивность для *i* рефлекса;  $I_{i\alpha}^{\text{rel}}$  – относительная интенсивность где: этого рефлекса в PDF-2 базе; RIR<sub> $\alpha$ </sub> - корундовое число для определяемой фазы. I<sub>jk</sub>, I<sup>rel</sup> и RIR<sub>k</sub> соответствующие величины для всех (включая  $\alpha$ ) компонентов смеси.

Значения интенсивностей необходимо определять с максимально возможной точностью, поэтому обычно используются интегральные интенсивности рефлексов. Проведение расчётов для нескольких рефлексов позволяет использовать статистические методы обработки и повысить точность количественного определения компонентов смеси. При выполнении задачи берут значения высот пиков. Присутствие неидентифицированных фаз или аморфных примесей лелает использование ланного метола невозможным.

## ХОД ВЫПОЛНЕНИЯ ЗАДАЧИ.

Для определения состава смеси использовать базу рентгенографических порошковых стандартов JCPDS PDF2. Общий вид карточки базы приведен на Рис.1. Для работы с базой существуют 3 указателя: алфавитный, Ганавальта (Hanawalt) и Финка (Fink). При выполнении задачи используются два последних.

Стандарты в указателе Ганавальта группируются по величинам первого характерного (имеющего максимальную интенсивность) межплоскостного расстояния. Внутри группы вещества располагаются в порядке уменьшения второго характерного межплоскостного расстояния. Третье значение d используется для предварительного отбора веществ. Иногда один и тот же стандарт бывает указан два или три раза - при перемене порядка межплоскостных расстояний. Например, если выбрана группа d: 3.58Å, 2.97Å и 2.43Å, то стандарт может находиться в группах 3.55-3.59Å, 2.95-2.99Å и 2.40-2.44Å. Такое дублирование необходимо, т.к. межплоскостные расстояния для различных компонентов смеси могут совпадать и могут быть ошибочно отнесены только к одному из них. Кроме того, проверка должна проводиться для всех групп, поскольку визуальное определение интенсивностей на рентгенограммах, полученных в камере Гинье, часто не позволяет однозначно выбрать наиболее яркие, а интенсивности на дифрактограммах сильно зависят

от способа приготовления образца и условий съёмки. Поэтому точность приводимых значений интенсивностей не следует преувеличивать.

Можно считать, что присутствие вещества в смеси установлено достаточно надёжно, если все яркие и большинство слабых линий, приведённых в карточке стандарта, присутствуют на рентгенограмме исследуемого образца. Если часть сильных (и средних) линий отсутствует, то совпадение остальных является случайным. Точность совпадения значений d должна быть не меньше 0.02-0.005Å в зависимости от величины межплоскостного расстояния (<0.05°20 для Си-излучения).

При проведении фазового анализа следует иметь в виду, что часть сильных линий на рентгенограмме может относиться к одной фазе, а часть к другой. В этом случае необходимо анализировать различные комбинации ярких линий с другими, менее яркими. После определения одной из фаз, содержащихся в смеси, её линии вычитаются из

рентгенограммы, а по оставшимся проводится аналогичный поиск.

Результаты выполнения задачи оформляются в виде следующей таблицы:

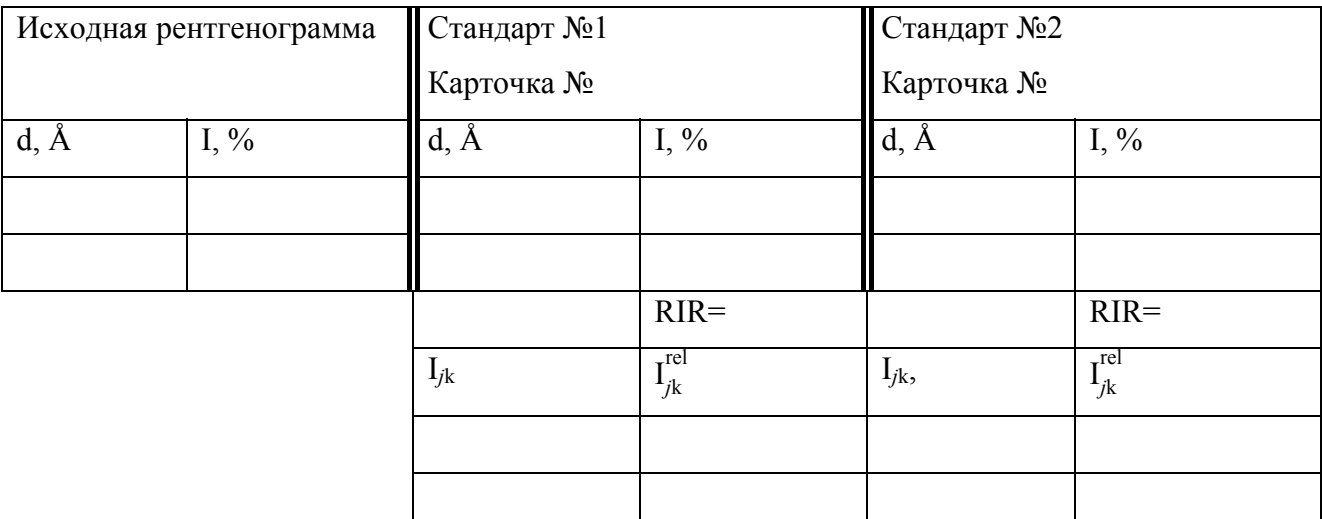

Количественный фазовый состав:

 $\text{Bec.}\%$ :

 $Mon.$ %:

# **ЛИТЕРАТУРА**

1 К задаче "Рентгенофазовый анализ"

1. Л.М.Ковба. "Рентгенография в неорганической химии". Изд.МГУ, 1991.

 2 "International Tables for X-ray Crystallography. England. Birmingam: The Kynoch Press, 1974, v.1.

 3.@Use of the Power Diffraction File@. JCPDS-International Centre for Diffraction Data. Ed. by R.Jenkins, R.Anderson and G.J.McCarthy. 1991.

 4. В.Л.Васильев, М.С.Нахмансон. "Качественный рентгенофазовый анализ"ю Новосибирск,1986.

#### 1.2. Кубическая сингония.

ЦЕЛЬ ЗАДАЧИ: определить параметр кубической ячейки методом рентгеновской дифракции, уточнить параметр ячейки методом МНК и определить качество индицирования.

### **ВВЕДЕНИЕ**

Для кубической сингонии взаимосвязь межплоскостных расстояний с параметром а элементарной ячейки выражается формулой:

$$
\frac{1}{d_{hkl}^2} = \frac{1}{a^2} (h^2 + k^2 + l^2).
$$

Нетрудно видеть, что эту формулу можно записать как Q<sub>hkl</sub>=AN, где Q<sub>hkl</sub>=10<sup>4</sup>/d<sub>hkl</sub>, A=10<sup>4</sup>/a<sup>2</sup> (определяемый параметр индицирования), N - сумма квадратов трёх простых чисел. Поэтому для индицирования достаточно найти величину А и умножить её на все возможные значения N, которые образуют ряд соответствующий  $(h^2 + k^2 + l^2)$ : 1, 2, 3, 4, 5, 6, 8, 9 и т.д. Некоторые члены ряда могут отсутствовать либо систематически, либо случайным образом. Систематические погасания указывают на наличие центрировки или других специфических элементов симметрии. Некоторые линии могут отсутствовать из-за их малой интенсивности. После того, как проиндицировано 10-15 линий на рентгенограмме, тип погасаний может быть достаточно легко установлен.

### ХОД ВЫПОЛНЕНИЯ ЗАДАЧИ

- Для начала индицирования определить первое значение  $10^4/d^2_{\text{3kcn}}$ , которое принять за  $Q_{001} = A * 1$ .
- Рассчитать другие возможные значения  $10^4/d^2$  pacy, и сравнить их с экспериментальными величинами. Если другие  $Q_{BBY}$  не совпадают с  $Q_{9KCH}$ , то первое экспериментальное значение принять за Q<sub>110</sub>=A\*2 (затем Q<sub>111</sub>=A\*3 и т.д.) и повторить расчёт. Значение A, при котором всем (или почти всем) линиям на рентгенограмме могут быть приписаны индексы, можно принять за исходное значение. В процессе индицирования значение А должно периодически корректироваться по наиболее ярким линиям. Причём, чем больше Q<sub>hkl</sub>, тем точнее определяется А. Поэтому первые линии на рентгенограмме

важны для правильного индицирования, тогда как параметр ячейки более точно определяется по дальним рефлексам.

- После того как для всех линий на рентгенограмме найдены индексы hkl, уточнить значение а методом МНК и определить стандартное отклонение.
- Данные занести в таблицу.  $\bullet$

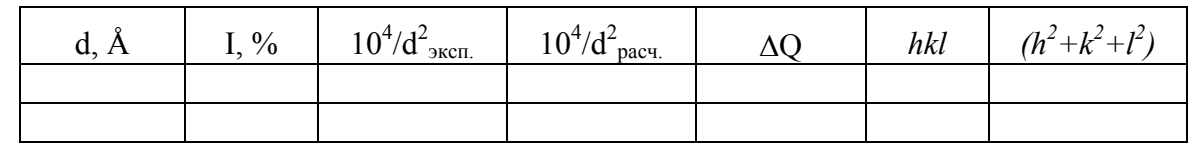

 $a=$  ( )Å

Тип центрировки:

Погасания: Погасания:

 $F_{30} = \underline{\hspace{1cm}}(\overline{\Delta 2\theta}, N_{\text{poss.}})$ 

 $M_{20} =$   $(Q_{20}, \overline{\epsilon}, N_{poss})$ 

# Литература

1. Л.М. Ковба. "Рентгенография в неорганической химии". Изд. МГУ, 1991.

2. А.Вест. "Химия твердого тела". т.т. 1,2. М., изд. Мир. 1988.

3. Г.Б.Бокий, М.А.Порай-Кошиц. Рентгеноструктурный анализ. т.т.1,2. Изд.МГУ, 1964.

4. Г.Липсон, Г.Стипл. Интерпретация порошковых рентгенограмм. М., 1972.

#### **Задача 2.**

# **ИССЛЕДОВАНИЕ КРИСТАЛЛИЧЕСКОЙ СТРУКТУРЫ МЕТОДОМ ЭЛЕКТРОННОЙ ДИФРАКЦИИ**

Путляев В.И., Кнотько А.В.

# **ЦЕЛЬ РАБОТЫ:** Определить кристаллическую структуру методом электронной дифракции.

#### **ВВЕДЕНИЕ**

Электронная дифракция в совокупности с традиционными методами исследования строения вещества позволяет провести более детальное структурное исследование кристаллической структуры. Метод обладает следующими особенностями:

1. Локальность - для получения необходимой структурной информации достаточно иметь образец с размерами порядка 1 мкм (и даже менее), что позволяет использовать поликристаллы (порошки);

2. Электронная микродифрактограмма\* представляет собой почти плоское сечение обратной решетки (ОР) кристалла, здесь по сравнению с процессом получения изображения ОР в рентгеновском методе достигается явная экономия времени и усилий;

3. Из-за сильного рассеяния электронов в веществе часто наблюдаются дополнительные дифракционные эффекты (так называемые динамические эффекты), которые несут дополнительную информациию о структуре исследуемого кристалла; сильнее, чем в случае дифракции рентгеновских лучей выражены эффекты формы и размера кристалла и степени дефектности его структуры.

К недостаткам метода можно отнести:

1. Значительно меньшая точность определения межплоскостных расстояний (относительная точность порядка 2 – 5%);

2. Локальность метода – при получении интегральной информации об образце возможна некоторая степень произвола оператора.

В современном исследовании метод электронной дифракции реализуется чаще всего в просвечивающих электронных микроскопах, в которых электронный пучок разгоняется до энергий 100 - 400 кэВ. Электроны подвергаются фокусировке при помощи системы электромагнитных линз и проходят затем сквозь специальным образом приготовленный

10

тонкий образец, где и происходит процесс дифракции. Дифрагированные пучки и ослабленный первичный пучок регистрируются на фотопленке.

Геометрия электронной дифракции схематически представлена на рис. 1, она определяется известным законом Вульфа – Брегга:  $\lambda = 2d \cdot \sin \theta$  ( $\lambda$  - длина волны электрона, d – межплоскостное расстояние, θ - угол рассеяния). Величина длины волны электрона связана с его импульсом соотношением де Бройля: λ = *h / p*. А импульс задается ускоряющим

напряжением *U*:  $p = \sqrt{2meU}$  для малых энергий и *meU c*  $p = \sqrt{\frac{eU}{m}} + 2$ 2  $\left(\frac{eU}{c}\right)^2 +$ ⎝  $=\sqrt{\}$ для больших энергий (с учетом релятивистских поправок). Здесь *c* – скорость света в вакууме, *e* - заряд электрона, *m* – его масса. Отсюда для ускоряющего напряжения 200 кВ получаем длину волны 0.0025 нм (сравните длины волн электрона, рассчитанные по двум приведенным формулам для ускоряющих напряжений 5, 30, 100, 200 и 400 кВ). Сравнивая длины волн электрона с типичными параметрами кристаллических решеток, можно заключить, что радиус сферы Эвальда 1/λ велик по сравнению с параметром ОР, а сама сфера Эвальда с хорошей точностью может считаться плоскостью [1,2]. Так как при этом дифракция электронов наблюдается под малыми углами (порядка 1°, значит с определенной степенью точности можно полагать, что  $2\sin \theta = \text{tg } 2\theta$ ), закон Вульфа - Брегга, можно записать:

$$
r = L(\lambda/d) \tag{1},
$$

где r - расстояние от центра дифракционной картины ( следа первичного пучка) до данного дифракционного пятна;

L - эффективная длина камеры (величина, определяющая масштаб дифракционной картины, может изменяться исследователем в достаточно широких пределах).

Соотношение (1) часто записывают в векторном виде с использованием вектора ОР кристалла\*\* -  $g_{hkl} = (1 / d_{hkl}) n$ , где n -

единичный вектор направления в ОР:

$$
r_{\text{hkl}} = (L \cdot \lambda) g_{\text{hkl}} \tag{2}.
$$

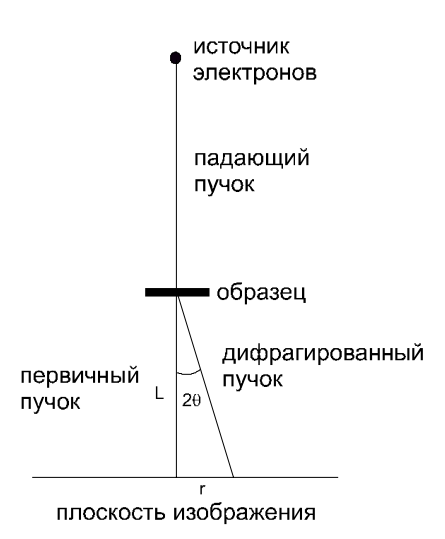

Рис. 1. Схема геометрии образования дифракционной картины.

Вид дифракционной картины будет зависеть от ориентации кристалла относительно электронного пучка. В частном случае, когда направление пучка совпадает с направлением в кристалле с целыми индексами h,k,l, микродифрактограмма будет иметь вид центросимметричной сетки дифракционных пятен.\*\*\* В принципе, имея набор таких проекций ОР кристалла, можно установить класс его дифракционной симметрии. Однако, чаще исследователь имеет альтернативные модели структур изучаемого кристалла и необходимо слелать выбор из них, т.е. подобрать модель полхоляшую пол экспериментальную электронограмму. Один из существенных этапов этой работы индицирование микродифрактограммы. Это можно сделать следующими способами:

1. Сравнить экспериментальную электронограмму с одной из симметричных картин, приводимых в атласе электронограмм [1,2] или рентгенограмм [2,4].

2. Аналитическая процедура состоит из следующих шагов

1.) Измеряются несколько векторов ОР не лежащих на одной прямой, находится отношение их длин и соответствующим рефлексам приписываются пробные индексы hkl;

2.) Измеряется угол между векторами ОР и приписываются этим векторам знаки и индексы в соответствии со значением угла;

3.) Находится векторное произведение этих векторов, которое дает направление распространения электронного пучка (ось зоны):

4.) В соответствии с индексами оси зоны и предполагаемой симметрией кристалла приписывают индексы hkl остальным пятнам на электронограмме.

Вышеприведенный метод имеет черты метода "проб и ошибок"; успех индицирования зависит от правильности выбора базисных векторов на шаге 1). Очень часто (особенно в случае низкосимметричных кристаллов) приходится многократно повторять описанную процедуру.

Для облегчения расчетов используют компьютерные программы, реализующие подобный алгоритм индицирования, напрмер, пакет программ EMS, в версии для ОС MS DOS [3] 1. Построенный из совокупности самостоятельных программ, он позволяет, в частности:

- построить электронограмму кристалла с известной симметрией (программа DI);

- индицировать электронограмму по схеме близкой к приведенной выше (программа  $IN)$ ;

- определять параметры кристаллической решетки (программа AJ),

для чего требует предварительно создать файл со структурными данными (программа BU).

## ХОД ВЫПОЛНЕНИЯ ЗАДАЧИ.

- В качестве образцов исследования целесообразно выбрать высокосимметричные  $\bullet$ кристаллы такие, как Si, MgO. Измельченный в агатовой ступке порошок поместить на пластиковую пленку-подложку, нанесенную на медную сетку.
- Сетку с препаратом поместить в держатель микроскопа ЈЕМ-2000 FXH. Ввести держатель с образном в колонну электронного микроскопа и откачать до остаточного давления 2 - 3  $x10^{-5}$  Па.
- Включить напряжение на аноде 80 кВ и медленно поднять его до 200 кВ. Включить накал катода. Установить увеличение 30000х и выбрать участок с достаточным количеством мелких кристаллов исследуемого вещества. Подняв увеличение до 100000х, выбрать подходящий для электроннодифракционного исследования кристалл с прозрачным для электронного пучка участком не менее 0.1 мкм в поперечнике.
- Тщательно сфокусировать образец. Перейти в режим наблюдения дифракционной  $\bullet$ картины. Установить длину камеры 100 см (или чуть менее). Сфокусировать и сфотографировать дифракционную картину. Сравнить полученную дифрактограмму с одной из приведенных в атласе для кристаллов с данным типом симметрии.
- С помощью пакета EMS и аналитической процедуры, изложенной во введении, проиндицируйте полученную электронограмму и определите ориентацию образца относительно электронного пучка. Проиндицируйте полученную картину, оцените параметр решетки кристалла.
- В отчете о выполнении задачи должны быть отмечены:

- результаты индицирования дифракционной картины;

- ориентация образца относительно электронного пучка;

- закон погасания и вывод о теше дифракционной симметрии кристалла;

- результаты определения параметра(ов) решетки кристалла;

- построенная с помощью пакета EMS теоретическая дифрактограмма.

#### **Примечания**.

<sup>ж</sup> В работе рассматривается только электронная микродифракция тонких кристаллических объектов (в зарубежной литературе данный метод носит название Selected Area Electron Diffraction - сокращенно SAED ).

жж Теория обратной решетки и ее применение при решении дифракционных задач см. монографии по электронной микроскопии [ 1 ] или по рентгенографии [ 5 ].

жжж Соотношения между симметрией кристалла и его дифракционной

симметрией ( Лауэ-классом ) приведены напр, в [ 4 }.

жжжж Данная часть работы может быть проведена в виде ознакомительной беседы с демонстрацией под руководством преподавателя.

### **ЛИТЕРАТУРА**

1. П-Хирш, А,Хови и др. Электронная микроскопия тонких кристаллов. М.: "Мир", 1968, 574 с.

2. С.С.Горелик, Ю.А.Скаков, Л-ШРасторгуев. Рентгенографический и электроннооптический анализ. М.: МИСиС, 1994, 328 с.

3. P.A.Stadelmann. EMS - a software package for electron diffraction analysis and HREM image simulation in materials science, Ultramicroscopy, 1987, v.21, p.131-146.

4. Л.И.Миркин, Рентгеноструктурный анализ. Индицирование рентгенограмм (Справочное руководство). М.: Наука, 1981, 496 с.

5. Гинье А. Рентгенография кристаллов. М,: ИЛ, 1961,

#### **Контрольное задание.**

На предложенном вам рисунке представлена электронограмма кристалла флюорита (CaF<sub>2</sub>) или кремния, рассчитанная программой EMS для ускоряющего напряжения 200 кВ и длины камеры 70 см,

- проиндицируйте электронограмму

- постройте дифракционную картину от кристалла флюорита для направлений электронного пучка (100) и (111)
- для приведенной электронограммы определите индексы (uvw) направления электронного пучка
- определите параметр решетки по электронограмме
- каков был бы вид дифракционной картины, если бы вместо электронного пучка использовали Cu -  $\mathrm{K}_\alpha$  рентгеновское излучение? В чем причина различий?
- Как используя рентгеновское излучение получить картину, подобную электронограмме?

#### **Задача 3.**

# **ПРИМЕНЕНИЕ ДЛИННОВОЛНОВОЙ СПЕКТРОСКОПИИ ДЛЯ ИССЛЕДОВАНИЯ НЕОРГАНИЧЕСКИХ СОЕДИНЕНИЙ**

Решетова Л.Н., Бобылев А.П.

**ЦЕЛЬ РАБОТЫ:** приготовить образцы, снять спектр, провести отнесение полос в спектре.

#### **ВВЕДЕНИЕ**

Колебательная спектроскопия объединяет спектры поглощения в инфракрасной области и спектры комбинационного рассеяния. Оба вида спектров связаны с периодическими изменениями относительного расположения атомных ядер, т.е. с колебательным движением молекул или ионов.

Если подвергнуть какое-либо вещество воздействию непрерывной световой энергии инфракрасного диапазона  $(10 - 5000 \text{cm}^{-1})$  и разложить прошедший через вещество световой поток по длинам волн, а затем измерить энергию светового потока в зависимости от длины волны, то получится спектр поглощения (пропускания) данного вещества (рис.1).

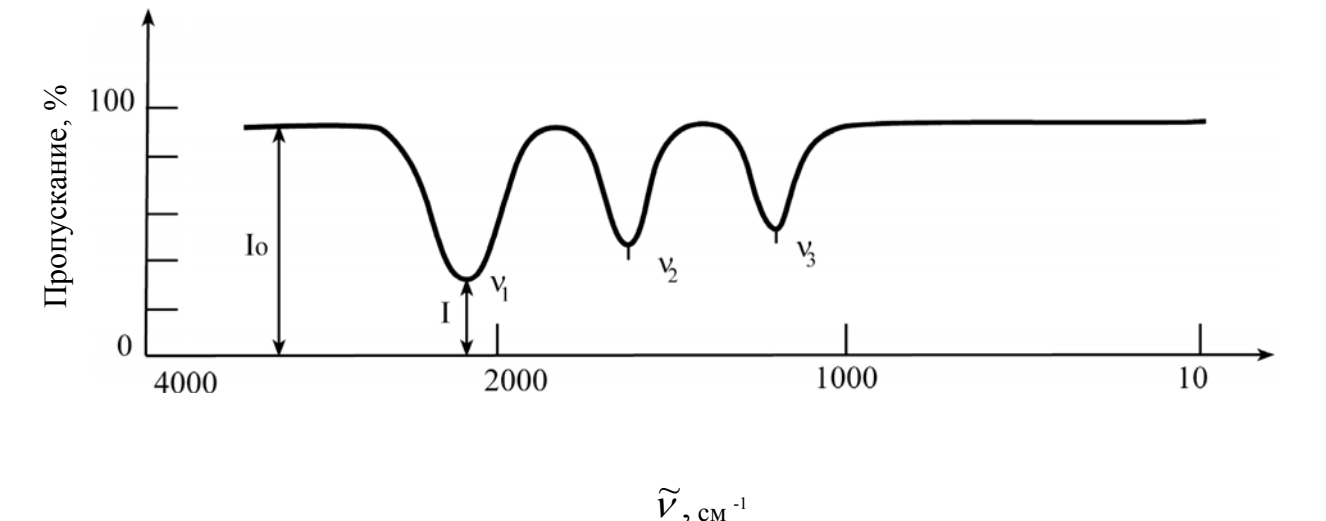

Рис. 1. Инфракрасный спектр

На фоне базовой линии с интенсивностью  $I_0$  появляются полосы поглощения с волновыми числами  $v_1$ ,  $v_2$ ,  $v_3$  и т.д. ( $v$  - величина, обратная длине волны (в см), измеренной в вакууме. В

прикладной спектроскопии волновое число обычно называют частотой). Интенсивности I этих полос различны и могут измеряться в % пропускания  $T = I / I_0 \cdot 100$ .

В зависимости от состава, строения и природы химической связи спектр вещества является индивидуальным по числу полос, их положению на шкале волновых чисел и интенсивности. Современные компьютерные базы данных колебательных спектров позволяют по спектру вещества провести его идентификацию и качественный анализ на наличие отдельных атомных группировок (например, ОН $\,$ , SO $_4^{2}$ , CO $_3^{2}$ , H<sub>2</sub>O, NH<sub>3</sub>, CO<sub>2</sub> и т.д.).

Колебания, частоты которых сохраняют свое значение в спектрах разных веществ, называются характеристическими, а их частоты – характеристическими групповыми частотами.

ИК область спектра охватывает диапазон длин волн от  $10 \text{ cm}^{-1}$ , что соответствует нижнему пределу колебательных частот молекул, до границы видимой области (~12000 см<sup>-1</sup>). Вся ИК область условно делится на ближнюю, среднюю и дальнюю или длинноволновую. Длинноволновой областью ИК спектра обычно принято считать спектральный интервал 10 - 400 см<sup>-1</sup>, хотя граница между средней и длинноволновой областью определена не строго и находится в районе 400 - 500 см<sup>-1</sup>. Область спектра ниже 10 см<sup>-1</sup> исследуется методами микроволновой и радиоспектроскопии.

Полосы поглощения, наблюдающиеся как в низкочастотной (от 10 до 400 см<sup>-1</sup>), так и в других ИК областях (от 400 до 5000 см<sup>-1</sup>) имеют единую природу и интерпретируются на основе теории колебаний многоатомных систем и электрооптической теории интенсивности. Длинноволновые ИК спектры могут быть уникальным источником информации о строении и свойствах неорганических, координационных, металлорганических соединений, полимеров и биологических объектов. Спектры низкочастотной ИК области используются в конформационном анализе, при изучении межмолекулярных взаимодействий, для расчета термодинамических функций. Эти спектры находят широкое применение в химии, при изучении динамики кристаллических решеток, в исследованиях энергетических уровней в твердых телах. В дальней ИК области находятся частоты собственных колебаний водородной связи, колебаний связей между тяжелыми атомами, скелетных колебаний (особенно чувствительных к пространственному строению и межмолекулярной ассоциации), частоты колебаний кристаллических решеток. Эта область охватывает также валентные и деформационные колебания Me - O, Me - N, Me - Hal, Me -Chal, колебания лигандов. При изучении ИК спектров неорганических соединений

необходимо сочетать анализ низкочастотных полос с анализом полос в других областях, используя при интерпретации теорию колебаний. Низкочастотные полосы поглощения соответствуют, как правило, нехарактеристическим колебаниям, в которых принимают участие практически все атомы молекулы. Поэтому составление корреляционных таблиц между частотами и колебаниями определенных химических связей или групп не всегда **BO3MOЖHO** 

#### Техника и методика ИК спектроскопии

По общим принципам устройства ИК спектрометров их можно разделить на две основные группы. Первая включает приборы с последовательным сканированием и регистрацией спектра с помощью одноканального приемника, а вторая - спектрометры, в которых на приемник попадает излучение всего изучаемого спектрального диапазона, но сигналы преобразуются и расшифровываются так, что можно получить информацию о каждом отдельном участке с регистрацией полного спектра во всем диапазоне. Приборы этих групп могут быть диспергирующие и недиспергирующие. По схеме освещения ИК спектрометры бывают одно- и двухлучевые. При однолучевой схеме спектр поглощения исследуемого вещества регистрируется вместе с фоновым поглощением. Чтобы получить спектр (в процентах пропускания), нужно зарегистрировать также кривую интенсивности испускания источника (фоновый спектр). Принимая интенсивность при каждой  $\lambda$  в регистрируемом спектре и спектре испускания соответственно как  $I_{\lambda}$  и  $I_{0\lambda}$ , находят значение пропускания  $T_{\lambda} = (I_{\lambda} / I_{0\lambda}) \cdot 100 \%$  и строят по точкам спектральную кривую зависимости от  $\lambda$  (или от v). Обычно используется двухлучевая схема, которая позволяет выравнивать фон, т.е. линию полного пропускания, и компенсировать поглощение атмосферных паров  $H_2O$  и  $CO_2$ .

Диспергирующие приборы первой группы - это сканирующие спектрометры. В качестве диспергирующего устройства (т.е. устройства для разложения спектра) используются призмы из монокристаллов KBr, NaCl, LiF (для средней ИК области 400 - 5000 см<sup>-1</sup>). CsI (для 400 – 200 см<sup>-1</sup>) и дифракционные решетки. Несмотря на высокое качество этих приборов, они все больше заменяются на Фурье-спектрометры, относящиеся к группе недиспергирующих приборов.

Недиспергирующие приборы. В основу конструкции Фурье- спектрометров положено явление интерференции волн электромагнитного излучения. Для изготовления этих приборов используются интерферометры нескольких типов. Однако, наибольшее распространение получил интерферометр Майкельсона (рис.2). Поток инфракрасного

излучения от источника преобразуется в параллельный пучок и затем разделяется на два луча приблизительно одинаковой интенсивности с помощью светоделителя. Один луч попадает на подвижное зеркало, другой – на неподвижное. Отраженные от зеркал лучи возвращаются тем же оптическим путем на светоделитель. Эти лучи интерферируют благодаря приобретенной разности хода, а, следовательно, и разности фаз. В результате интерференции получается сложная интерференционная картина, которая является наложением интерферограмм, отвечающих определенной разности хода и длине волны излучения. Объединенный световой поток проходит через образец и попадает на приемник излучения. Усиленный сигнал записывается и одновременно поступает на запись в компьютер. Кривые зависимости подаваемого сигнала от разности хода носят название интерферограммы, Фурье-преобразование которой дает спектр поглощения образца. Фурьеспектрометры имеют ряд существенных преимуществ по сравнению с диспергирующими спектрометрами. Во-первых, это выигрыш в энергии, т.к. при сканировании в каждый момент времени на приемник попадает излучение всего исследуемого спектрального диапазона длин волн, а не узкий его участок после монохроматора.

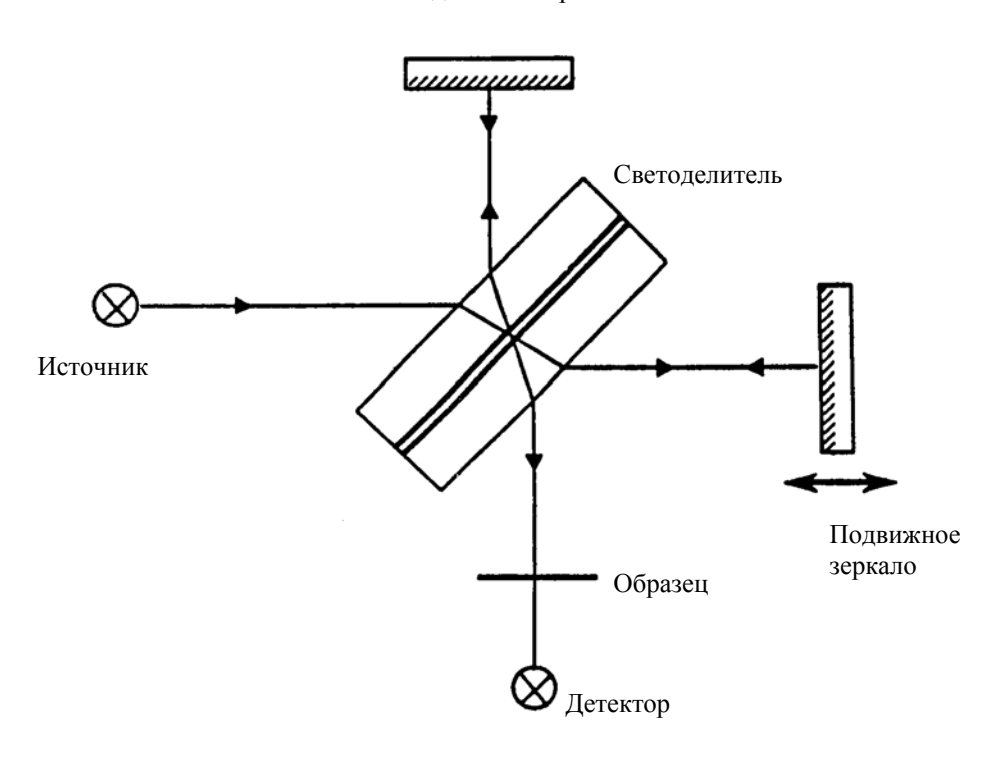

Неподвижное зеркало

Рис.2. Интерферометр Майкельсона

Это преимущество интерферометров особенно важно в длинноволновой области, где интенсивность излучения источника мала и отношение сигнала к шуму является лимитирующим фактором. Во-вторых, высокая разрешающая способность Фурьеспектрометров, которая достигается увеличением длины перемещения зеркала. Кроме того, эти приборы обладают высокой чувствительностью, точностью определения волновых чисел и интенсивности излучения, особенно при многократном сканировании и накоплении сигнала, а также быстродействием (время сканирования для интервала в несколько сотен см-1 составляет менее 1сек.). Эти достоинства и определяют большие, зачастую даже уникальные возможности Фурье-спектроскопии, которая находит широкое применение в различных направлениях науки и техники.

### ХОД ВЫПОЛНЕНИЯ ЗАДАЧИ

- Изучение устройства и техники работы на фурье-спектрометре фирмы Perkin -Elmer PE-FTIR  $- 1720$ .
- Подготовка прибора к работе.
- Градуировка прибора: получение спектра поглощения атмосферных паров воды.  $\bullet$ (По какой схеме освещения должен работать прибор при этом?)
- Подготовка образцов в виде суспензии в вазелиновом масле и таблетки в  $\bullet$ полиэтилене, съемка ИК спектров поглощения образцов в низкочастотной области (По какой схеме освещения должен работать прибор в этом случае?)
- $\bullet$  Распечатка полученных спектров, таблицы частот и интенсивностей полученных полос поглощения на плоттере.
- Привести в таблице в порядке уменьшения частоты максимумов полос  $\bullet$ поглощения и их интенсивность (интенсивность оценивается либо в % пропускания, либо визуально: и - интенсивная, ср. - средняя, сл. - слабая, пл. плечо).
- Сделать отнесение полос поглощения в полученных спектрах на основании  $\bullet$ имеющихся литературных данных, сравнить полученные значения частот с литературными и провести идентификацию исследованных соединений.

Полученные в ходе работы результаты привести в виде таблиц, например: Таблица 1

ИК спектр поглощения Be4O(OCOCH3)6

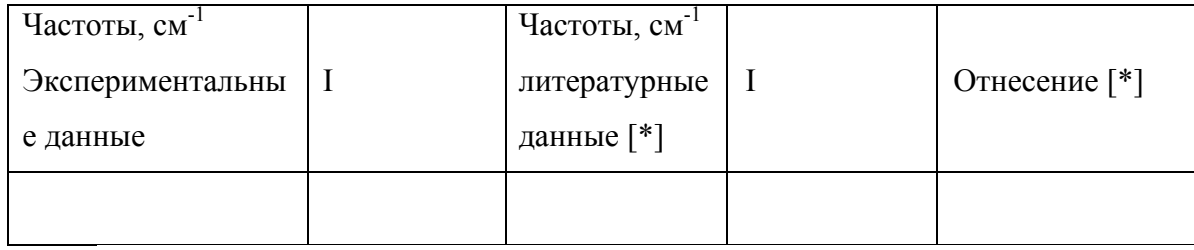

В отчете о проделанной работе привести краткую характеристику метода ИК спектроскопии, более подробно – фурье-спектроскопии и применение длинноволновой спектроскопии для исследования неорганических соединений; описать экспериментальную часть работы; сделать выводы на основании связи полученных результатов и строения исследованных соединений; привести список использованной литературы.

# **Литература**

- 1. К. Накамото. Инфракрасные спектры неорганических и координационных соединений. М., Мир. 1966
- 2. К. Накамото. ИК спектры и спектры КР неорганических и координационных соединений. М., Мир. 1991
- 3. Колебательная спектроскопия. Современные воззрения. М., Мир. 1981, С. 66-72
- 4. Л.В. Вилков, Ю.А. Пентин. Физические методы исследования в химии. М., Высшая школа. 1987, С. 264-271
- 5. А.И. Григорьев. Введение в колебательную спектроскопию неорганических соединений. М., МГУ. 1977
- 6. А. Уэллс. Структурная неорганическая химия. М., Мир. 1987
- 7. К. Бенуэлл. Основы молекулярной спектроскопии. М., Мир. 1985

#### Залача 4

### РАСЧЕТ КИНЕТИЧЕСКИХ ПАРАМЕТРОВ ПО ДАННЫМ ТЕРМОГРАВИМЕТРИИ

И.В. Архангельский, М.Г. Жижин

# ЦЕЛЬ РАБОТЫ: расчитать кинетические параметры процесса дегидратации оксалата кальция CaC<sub>2</sub>O<sub>4</sub>\*nH<sub>2</sub>O

#### **ВВЕДЕНИЕ**

Термогравиметрия (ТГ) - метод термического анализа, при котором регистрируются изменение массы образца в зависимости от температуры.

В настоящей работе предложена вычислительная схема обработки неизотермического термогравиметрического эксперимента, включающая корректную оценку устойчивости решения. В качестве примера использовалась классическая реакция термической дегидратации СаС<sub>2</sub>О<sub>4</sub>\*пН<sub>2</sub>О. Для вычисления кинетических параметров применялся метод, исключающий необходимость многократного численного интегрирования системы дифференциальных уравнений в рамках итерационной процедуры, что обеспечивает его реализуемость на ЭВМ любого класса. Исследуемая кинетическая модель имела вид:

$$
-\frac{d\alpha}{dT}\bigg|_{T=T_i} = \frac{A}{q_i} \exp(-\frac{E}{RT_i})\alpha_i^m (1-\alpha_i)^n, \quad (1)
$$

где  $\alpha_i$  -экспериментально измеряемая степень незавершенности процесса,  $T_i$ температура,  $a_i = d\alpha/dT$ <sub>T=Ti</sub> - мгновенная скорость нагревания (в нашем эксперименте  $q_i = q = const$ ),  $A$  - предэкспоненциальный множитель,  $E$  - энергия активации, *m* и *n* параметры кинетического уравнения.

Выбор  $f(\alpha) = \alpha^m (1-\alpha)^n$  обусловлен двумя причинами. Во-первых, эта функция успешно применяет для эмпирического описания кинетически сложных гетерогенных процессов [1]. Во-вторых, с любым модельным механизмом можно сопоставить определенные значения т и п, что позволяет использовать систему (1) для диагностики механизма исследуемого процесса. Уравнения (1) легко линеаризуются:

$$
\ln(-\frac{d\alpha}{dT}\bigg|_{T=T_i}) = \ln(\frac{A}{q_i}) - \frac{E}{RT_i} + m \cdot \ln \alpha_i + n \cdot \ln(1 - \alpha_i), \qquad (2)
$$

Для получения надежных оценок кинетических параметров рекомендуется проводить совместную обработку нескольких наборов экспериментальных точек полученных при различных значениях какого- либо интенсивного экспериментального фактора, например, в случае политермического эксперимента - обрабатываются данные при нескольких скоростях нагревания (обычно трех). Разница в значениях интенсивного параметра (например, скорость нагрева) такова, чтобы во всех случаях сохранился механизм процесса. Нахождение параметров функций распределения кинетических характеристик требует воспроизводимости экспериментальных данных исследования (проведения серии параллельных измерений).

#### ХОД ВЫПОЛНЕНИЯ ЗАДАЧИ

1. Съемка термоаналитических кривых (ТГ, ДТГ, ДТ) в процессе нагревания образца  $CaC_2O_4* nH_2O$  в температурном интервале 50-900 °С на воздухе и в атмосфере  $N_2$ . Проведение 3-х экспериментов, по данным ТГ-кривых которых необходимо рассчитать гидратное число (n) в образце  $CaC_2O_4* nH_2O$ .

#### 2. Решение обратной кинетической задачи

Для расчета кинетических параметров процесса дегидратации  $CaC_2O_4*H_2O$ необходимо решить обратную кинетическую задачу, т.е. найти вид функции, аппроксимирующей экспериментальные результаты. Решение этой задачи осуществляется по модифицированному методу МНК [2]. В основу процедуры положен метод «разложения по сингулярным числам» [3]. Программа организована в диалоговом режиме.

Решение обратной кинетической задачи затрудняется плохой обусловленностью (число обусловленности достигает нескольких сот). Наиболее эффективным методом решения плохо обусловленных задач является метод SVD (разложение по сингулярным числам), который позволяет оценить устойчивость полученного решения и детально охарактеризовать эллипсоид решений.

Вторая проблема связана с оценкой неопределенностей в параметрах, вычисляемых из эксперимента. Процедура вычисления величин методом МНК может привести к очень грубым оценкам доверительных интервалов. Более корректные оценки можно получить, накладывая гауссов шум на результаты измерений с помощью генератора случайных чисел.

#### 3. Решение прямой кинетической задачи

Следующим этапом является решение прямой кинетической задачи. Используя результаты полученные в программой SVD, проводится интегрирование кинетического дифференциального уравнения по методу Рунге-Кутта и моделируется ТА - кривая, сравнение которой с экспериментальными данными, применяя соответствующие статистические критерии решается вопрос об адекватности расчета и эксперимента. Программа RKF осуществляет интегрирование кинетического уравнения и сравнивает данные расчета и эксперимента. Программа работает в диалоговом режиме.

## ОБРАБОТКА ЭКСПЕРИМЕНТАЛЬНЫХ ДАННЫХ

Обработка эксперимента должна быть проведена следующим образом:

- $\bullet$  C использованием программы **SPLINE** провести сплайнинтерполяцию экспериментальных данных и рассчитать значения мгновенных скоростей.
- С помощью программы SVD осуществить решение обратной кинетической задачи по модифицированному методу наименьших квадратов.
- Провести генерацию кинетических кривых методом наложения случайного шума, чтобы получить достоверные оценки доверительных интервалов для параметров модели.
- Используя результаты, полученные в программой SVD, проводится интегрирование кинетического дифференциального уравнения по методу Рунге-Кутта и моделирование ТА - кривой, и провести ее сравнение с экспериментальными данными
- Применяя статистические критерии решить вопрос об адекватности расчета и эксперимента.
- Для получения надежных оценок кинетических параметров провести совместную обработку трех наборов экспериментальных точек, полученных при различных скоростях нагревания образцов оксалата кальция (CaC<sub>2</sub>O<sub>4</sub>\*nH<sub>2</sub>O).

#### ЛИТЕРАТУРА:

- $1<sub>1</sub>$ Я. Шестак. Теория термического анализа. М.: Мир. 1980.
- $2.$ В.А.Сипачев, И.В.Архангельский "Calculation techniques for solving non-isotermal kinetics problems", J. Thermal Analysis, vol. 37 (1991), p. 1-14.
- $3.$ Дж. Форсайт, М.Малькольм и К.Моулер "Машинные методы математических вычислений" М., "Мир", 1980.

#### Залача 5

# АНАЛИЗ СОСТАВА ПОВЕРХНОСТИ МЕТОДОМ ОЖЕ-ЭЛЕКТРОННОЙ СПЕКТРОСКОПИИ.

Гаськов А.М., Кузнецова Т.А.

### 5.1. Количественный анализ состава поверхности монокристаллов и пленок.

ЦЕЛЬ РАБОТЫ: Определить состав поверхности скола монокристалла или пленки методом оже электронной спектроскопии.

## **ВВЕДЕНИЕ**

Количественный анализ состава метолом оже-электронной спектроскопии (ОЭС) включает в себя определение зависимости величины интенсивности характеристического ожеперехода от концентрации компонента системы. В общем случае ток оже-электронов  $(I<sub>A</sub>)$ , возникающих в результате возбуждения атомов мишени первичным электронным пучком, записывается в виде:

$$
I_A = I_0 \delta(E_P)[1 + R_m(E_A, \alpha)]T(E_A)D(E_A)\int_0^x N_A(z) \exp(-z / \lambda_m \cos \Theta) dz
$$
 (1)

 $I_A$  - ток в первичном пучке электронов;

 $T(E_A)$  - коэффициент пропускания спектрометра;

 $D(E_A)$  - эффективная чувствительность спектрометра;

 $\delta(E_P)$  - сечение ионизации внутреннего уровня первичным пучком

 $E_{\rm D}$ 

 $R_m(E_A, \alpha)$  - фактор обратного рассеяния, данный фактор зависит от типа кристаллической решетки, энергии  $E_A$  и угла направления падающего электронного пучка к нормали поверхности мишени;

 $N_A(z)$  - распределение концентрации атомов A по глубине z;

 $\lambda_m(E_A)$  - длина свободного пробега оже-электрона в матрице мишени;

 $\theta$  - угол сбора оже-электронов по отношению к нормали поверхности (для большинства спектрометров типа цилиндрического зеркала  $\theta$  = 42.3°,  $\cos \theta$  = 0.74).

На практике для количественной оценки состава методом ОЭС используют различные подходы, в том числе: коэффициенты элементной чувствительности, оценка матричных факторов и предварительное исследование эталонов.

коэффициентов Сущность метода элементной чувствительности заключается  $\bf{B}$ приближенной записи уравнения (1) в виде:

$$
I_A=K(E_P,E_A)N_A(z),
$$

где  $K(E_P, E_A)$  - рассматривается как постоянная для данной энергии первичного электронного пучка величина, не зависящая от состава мишени.

Полагая, что для каждого элемента можно ввести коэффициент элементной чувствительности S=1/K, атомную долю компонента в твердом растворе можно рассчитать из уравнения:

$$
C_i = (I_i \, / \, S_{i\,}) \, / \sum I_{ij} \, / \, S_{ij}
$$

Учет влияния матрицы на выход оже-электронов может быть проведен по уравнению:

$$
\frac{C_A}{C_B} = F_{AB}^A \frac{I_A / I_A^{\infty}}{I_B / I_B^{\infty}}
$$

где  $F_{AB}^A$  - матричный фактор.

$$
F_{AB}^A = \left(\frac{1+R_A(E_A)}{1+R_B(E_A)}\right)(\frac{a_B}{a_A})^{1.5}
$$

 $a_{A,B}$  - атомные радиусы.

Величины факторов обратного рассеяния  $R_i$ , учитывающие дополнительную ионизацию за счет электронов высокой энергии, претерпевших обратное рассеяние, определяются из уравнения:

$$
R_i = 1 + (2.34 + 2.10z^{0.14})U^{-0.35} + (2.58z^{0.14} - 2.98)
$$

где z - эффективный атомный номер матрицы,

 $U = E_p/E_b$ ;

 $E_p$  - энергия падающего электронного пучка 5 кэ $B_p$ ,

 $E_b$  - энергия первичной ионизации атома в оже-процессе.

Метод внешних эталонов является наиболее трудоемким и включает в себя анализ образцов сравнения, состав которых определен независимо, и построение калибровочных зависимостей интенсивностей оже-переходов от концентрации компонентов. Метод внешних эталонов фактически учитывает зависимости факторов  $\delta_i$ ,  $\lambda_i$ ,  $R_i$  от состава данного вещества. Для исследования монокристаллов соединений с узкими областями гомогенности в качестве образцов сравнения используют свежие сколы.

# ХОД ВЫПОЛНЕНИЯ ЗАДАЧИ.

- Приготовить свежий скол монокристалла полупроводника и поместить его в держатель.  $\bullet$
- Установить держатель с образцами в вакуумную камеру оже-спектрометра.
- Произвести измерение давления остаточных газов в вакуумной камере.  $\bullet$
- Получить изображение исследуемой поверхности в отраженных электронах растрового  $\bullet$ электронного микроскопа.
- Выбрать 6 точек для анализа состава.  $\bullet$
- Определить, используя литературные данные, условия съемки электронных спектров.
- $\bullet$ Выбрать для количественного анализа наиболее интенсивные оже-переходы для кажлого элемента
- Спектры записать в дифференциальном виде.
- Интенсивность оже-реходов  $I_i$  измерить по полной амплитуде от пика до пика для  $\bullet$ шести выбранных точек. Расчет приведенных интенсивностей компонентов  $I$  провести по выражению:
- $\bullet$   $\bar{I}_i = I_i / \sum I_{ij}$
- где  $I_i$ ,  $I_{ij}$  интенсивности оже-переходов компонентов в дифференциальном ОЭС.

Экспериментальные результаты представить в виде таблицы:

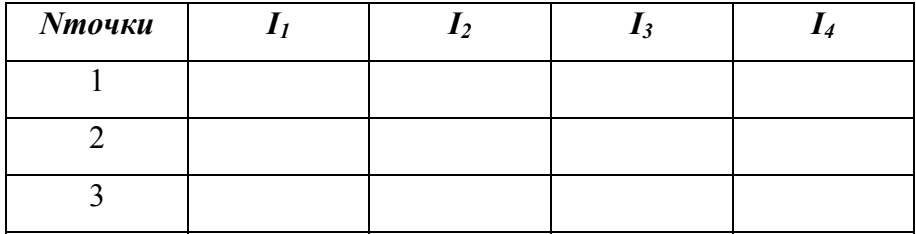

- Рассчитать погрешности определения интенсивности оже-переходов.  $\bullet$
- Рассчитать состав поверхности И3 полученных величин нормализованных  $\bullet$ интенсивностей с использованием коэффициентов элементной чувствительности, с учетом матричных факторов, а также из результатов аналогичного исследования скола монокристалла, выбранного в качестве образца сравнения.
- Сравнить полученные результаты.  $\bullet$

## **5.2.Распределение элементного состава по толщине тонких пленок и гетероструктур**

**ЦЕЛЬ РАБОТЫ**: Определить распределение состава по толщине тонкой пленки или гетероструктуры методом оже-электронной спектроскопии с использованием ионного травления.

## **ВВЕДЕНИЕ**

Для анализа распределения состава по толщине используется ионное травление пучком ионов аргона  $Ar^+$  с энергиями 0.5, 1.0 и 3.0 кэ $B$ , плотность ионного пучка обычно составляет 50 мкА/см . Ионный пучок диаметром 1.2 мм сфокусирован таким образом, чтобы электронный зонд находился в его центре. Скорость распыления изучается с помощью эталонов известной толщины по времени полного распыления или по глубине кратера, измеренного на профилометре.

Коэффициент распыления Y рассчитывается из выражения:

$$
Y = V_{Ar^+} \rho / 0.06 I_{Ar^+} M
$$

где  $V_{\mu_{\mu_{\mu}}}$  - скорость распыления,  $\rho$  - плотность вещества,  $I_{\mu_{\mu_{\mu}}}$ плотность тока ионов Ar ; *M* - молекулярная масса вещества.

## **ХОД ВЫПОЛНЕНИЯ ЗАДАЧИ.**

- Приготовить свежий скол образца сравнения и анализируемую пленку, поместить их в держатель.
- Установить держатель с образцами в вакуумную камеру оже-спектрометра.
- Произвести измерения давления остаточных газов в вакуумной камере.
- Получить изображение исследуемой поверхности в отраженных электронах растрового электронного микроскопа.
- Выбрать 6 точек для анализа состава.
- Определить, используя литературные данные, условия съемки электронных спектров.
- Выбрать наиболее интенсивные оже-переходы для каждого элемента для количественного анализа.
- Для исходной поверхности спектры записать в дифференциальном виде, интенсивность оже-переходов *Ii* измерить по полной амплитуде от пика до пика для шести выбранных точек.
- Расчет приведенных интенсивностей компонентов  $I$  провести по выражению:  $\bullet$
- $\bullet$   $\bar{I}_i = I_i / \sum I_{ij}$
- где  $I_i$ ,  $I_{ij}$  интенсивности оже-переходов компонентов в дифференциальном ОЭС.  $\bullet$
- Измерить кратер, образованный  $\mathbf{B}$ результате ионного травления, методом профилометрии.
- Рассчитать скорость ионного травления.
- Построить график распределения состава по толщине тонкой пленки
- Определить протяженность приповерхностного и переходного слоев.

Экспериментальные результаты представить в виде таблицы:

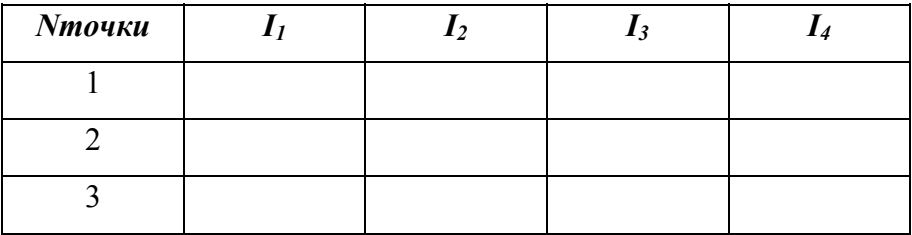

# ЛИТЕРАТУРА

1. Анализ поверхности методами оже- и рентгеновской фотоэлектронной

спектроскопии./под ред. Д.Бриггса и М.П.Сиха. М., Мир, 1987, 598 С.

2. Handbook of Auger Electron Spectroscopy./ JEOL, 1982, 200 P.

#### **Задача 6.**

# **КОЛИЧЕСТВЕННЫЙ АНАЛИЗ СОДЕРЖАНИЯ ПРИМЕСЕЙ МЕТОДОМ АТОМНО-ФЛУОРЕСЦЕНТНОЙ СПЕКТРОМЕТРИИ С ИНДУКТИВНО-СВЯЗАННОЙ ПЛАЗМОЙ.**

## Мазо Г.Н.

# **ЦЕЛЬ ЗАДАЧИ:** Определить содержание Pb в образце Вi-2223 методом атомнофлуоресцентной спектрометрии с индуктивно-связанной плазмой

#### **ВВЕДЕНИЕ.**

Явление, при котором при данной температуре спектральная яркость вещества превышает в некоторой области спектра яркость излучения абсолютно черного тела, называется фотолюминесценцией. Одним из видов фотолюминесценции является флуоресценция. При флуоресценции энергия возбуждающего излучения поглощается и излучается в виде фотонов одними и теми же центрами. Скорость спада яркости флуоресценции определяется временами жизни возбужденного состояния атома или молекулы, которые обычно находятся в пределах  $10^{-7}$ -  $10^{-9}$  с.

Число актов поглощения фотонов атомами в единицу времени на протяжении длины *dx* определяется выражением:

$$
d\Phi = -B_{ki}N_k dx, \qquad (1)
$$

где *Φ* - плотность потока фотонов, проходящего через изучаемый объем, *Nk -* концентрация атомов в состоянии *k*, *Bki* - коэффициент Эйнштейна, определяющий вероятность поглощения фотона, рассчитанную на единицу плотности поглощаемого излучения.

Число фотонов *dNf*, испускаемых единицей объема за время *dt* по всем направлениям, равно:

$$
dN_f = A_{ik}N_i dt \qquad (2)
$$

где  $A_{ik}$  - коэффициент Эйнштейна спонтанного излучения,  $N_i$  - число возбужденных атомов в состоянии i.

Число фотонов флуоресценции *dnf*, попадающих на приемник излучения, равно:

$$
dn_f = \Omega/4\pi n^{\circ}{}_{\text{ex}} \exp(-t/\tau) \tag{3}
$$

где  $\tau$  - время жизни возбужденного состояния,  $\Omega$  - телесный угол, в пределах которого излучение попадает в приемник,  $n^{\circ}_{ex}$  - концентрация возбужденных атомов в момент, когда прекратилось возбуждение.

В теории атомно-флуоресцентной спектрометрии известно выражение, учитывающее влияние инструментальных и рабочих параметров на отношение сигнал/шум:

$$
(S/N)_{AF} \approx I_0 N_0 Y (A_1 \omega_1) (\Delta f)^{-1/2} \{T_f \omega_3 (\Delta A) / I_b s + I_{em} \}^{1/2}
$$
 (4)

для ясности некоторые члены в этом выражении лучше представить в виде следующих отдельных выражений:

$$
N_o \approx \epsilon \beta,
$$

$$
I_{b}, I_{em} = N_{ES} \approx N_{GS} \exp \{(-E_{ES} - E_{GS})/kT\}.
$$

В этих выражениях: знак «  $\approx$  » означает «изменяется как»;  $I_0$  - интенсивность источника возбуждения; N<sub>0</sub> - число незаряженных атомов в основном невозбужденном состоянии; Y квантовый выход флуоресценции;  $\Delta f$  - ширина частотного диапазона регистрирующей электроники; ω<sub>1</sub> - телесный угол излучения возбуждающего источника, сфокуссированного на атомизатор; А<sub>1</sub> - площадь источника возбуждения;  $\omega_3$  - телесный угол излучения флуоресценции, собираемый регистрирующей оптикой;  $\Delta A$  - доля площади излучающего участка атомизатора, наблюдаемая детектором; I<sub>b</sub> - интенсивность фонового излучения атомизатора; I<sub>em</sub> - интенсивность атомной и/или молекулярной эмиссии от матрицы образца; s - спектральная полоса пропускания оптического фильтра или моно(поли)хроматора;  $T_f$  пропускание оптического фильтра или моно(поли)хроматора;  $\varepsilon$  – эффективность переноса образца, т.е. отношение количества аналита, достигающего атомизатора, к введенному в распылитель;  $\beta$  - эффективность атомизации; N<sub>GS</sub> - число атомов, ионов и молекул в основном состоянии, способных к возбуждению за счет столкновений; NES - число атомов, ионов, молекул в возбужденном состоянии; E<sub>ES</sub> - E<sub>GS</sub> - энергия возбуждения, т.е. разность энергии возбужденного и основного состояний; T - температура ячейки атомизации; k постоянная Больцмана.

Наиболее благоприятной областью спектра для аналитических целей с точки зрения улучшения отношения сигнал/шум за счет уменьшения члена I<sub>em</sub> в выражении (4) является область длин волн < 300 нм. Это видно из рис.1, где приведены спектры ИСП при введении в нее деионизованной воды и органического растворителя.

## DEIONIZED WATER:

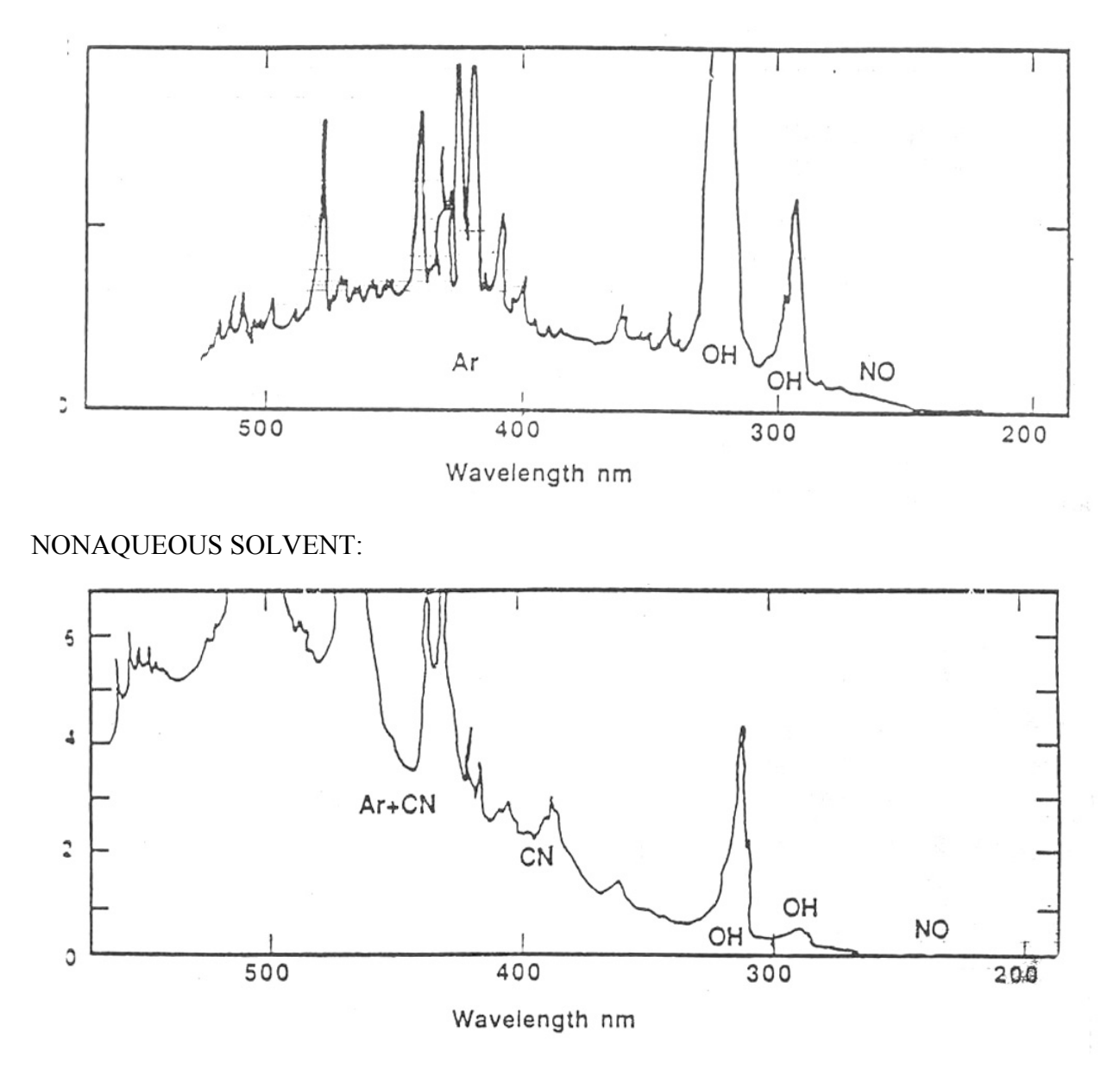

Рис. 1. Спектры ИСП при введении в нее деионизованной воды (верхний спектр) и органического растворителя (нижний спектр).

В АФС важную роль играет также атомизатор, ибо в подавляющем большинстве атомнофлуоресцентных методик атомные пары образуются при термической диссоциации молекулярных соединений определяемых элементов, идущей либо в пламени, либо в дуге. Важным параметром атомизатора является коэффициент атомизации β. В таблице 1 приведены коэффициенты атомизации некоторых элементов в различных пламенах.

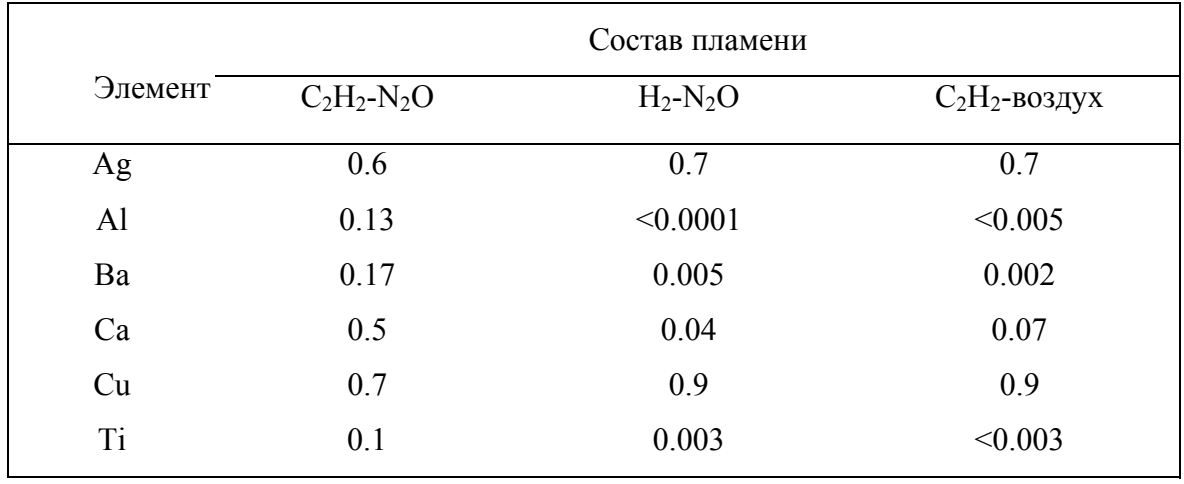

Таблица 1. Коэффициенты атомизации

Общие Принципы выбора температуры атомизатора ДЛЯ наблюдения атомной флуоресценции заключаются в том, что температура должна быть достаточно высокой для диссоциации молекулярных соединений определямого атома; в то же время она не должна быть настолько высока, чтобы заметно были заселены высокие атомные уровни.

Таким образом, предлагаемая компромиссная температура - температура 2000 - 3000К.

В качестве атомизатора может быть использована индуктивно-связанная плазма (ИСП), характеристикам которой посвящено немало работ. Выделяются следующие преимущества ИСП: отсутствие химических и ионизационных помех, присущих пламенам, более высокая температура, сравнительно большое время нахождения аналита в атомизаторе, что позволяет за счет высокой эффективности испарения образца свести к минимуму помехи, связанные с рассеянием излучения.

Важной характеристикой свойств флуоресцирующей системы и условий возбуждения является квантовый выход флуоресценции. Эта величина Y в значительной степени определяет характеристики метода (формула 4). Квантовый выход флуоресценции зависит от тушащих свойств газов (сечение тушения, давление), составляющих систему.

Таблина 2

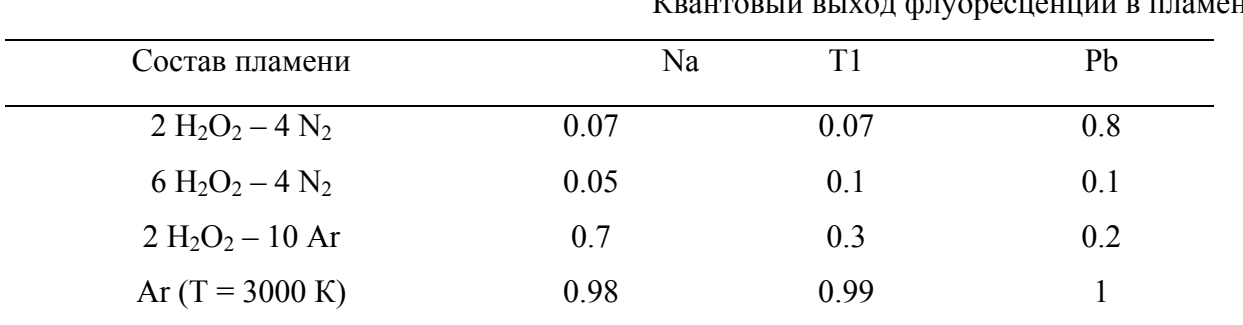

 $\mathbf{r}$ **ax**  Из таблицы 2 видно, что в аргоновой плазме квантовый выход флуоресценции максимален. Следовательно, аргоновая ИСП о этой точки зрения является наилучшим атомизатором. Весьма важной деталью в АФС является источник возбуждения флуоресценции. От его интенсивности I<sub>0</sub> (см. формулу 4) напрямую зависит отношение сигнал/шум. В качестве таких источников применяют импульсные и непрерывные лазеры, лампы с полым катодом (ЛПК), высокочастотные безэлектродные лампы, ксеноновые лампы сверхвысокого давления. Описано использование модифицированных ЛПК с усиленным выходом (коммерческое название SuperTM Lamp, Photron Pty. Ltd., Австралия). Эти лампы, работающие в импульсном режиме, обладают большей яркостью и позволяют увеличить сигнал флуоресценции в 2 - 20 раз по сравнению с обычными ЛПК.

# ХОД ВЫПОЛНЕНИЯ ЗАДАЧИ.

- Приготовить стандартные растворы для калибровки.
- Подобрать условия и приготовить водный раствор анализируемого объекта. Определить, используя литературные данные, условия съемки.
- Определить предел обнаружения, для чего отснять "О" раствор.
- Определить концентрацию свинца в анализируемом растворе, провеля калибровку по двум точкам.

Экспериментальные результаты представить в виде таблицы:

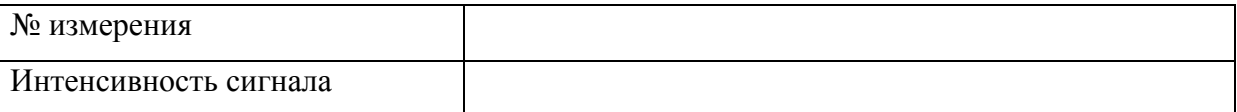

- Рассчитать концентрацию свинца в исследуемом растворе, определить относительное стандартное отклонение.
- Определить необходимость использования метода разбавления или метода добавок для проведения измерений.
- Сравнить полученный результат с данными литературы по определению свинца.

# **ЛИТЕРАТУРА.**

- 1. А.Н. Зайцель.Атомно-флуоресцентный анализ, Л., Химия, 1983.
- 2. AFS-2000. Theory, General Information. BAIRD Corp., Bedford, MA, 1987.
- 3. Г.Н.Мазо, Г.Г.Главин. Сверхпроводимость, физика, химия, техника. 1991, т.4, №10, с.1995-1998.

### **Задача 7.**

# **ПРИМЕНЕНИЕ ОПТИЧЕСКОЙ МИКРОСКОПИИ В НЕОРГАНИЧЕСКОЙ ХИМИИ**

Штанов В.И.

**ЦЕЛЬ РАБОТЫ**: Исследовать микроструктуру вещества методом оптической микроскопии.

## **ВВЕДЕНИЕ**

Глаз человека при нормальной остроте зрения на расстоянии наилучшего видения может различать мелкую структуру, состоящую из линий или точек, при условии, что соседние элементы структуры отстоят друг от друга не меньше чем на 0,08 мм. Для наблюдения мелких предметов и деталей, невидимых или видимых с трудом невооруженным глазом, существуют оптические приборы, дающие увеличенное изображение рассматриваемого предмета.

Используемые в исследовательской работе оптические приборы делятся на лупы и микроскопы. Лупы представляют собой приборы, состоящие из одной или нескольких линз, и дают увеличение до 20 раз (20х). Микроскоп предназначен для наблюдению мельчайших объектов с увеличением значительно большим (до 2000х), чем дает лупа, и с соответственно большей разрешающей способностью. Микроскоп имеет оптическую систему с двумя ступенями увеличения; первая осуществляется объективом, вторая - окуляром.

# **ХОД ВЫПОЛНЕНИЯ ЗАДАЧИ.**

#### 7.1. **Исследование морфологии поверхности кристалла.**

- Подготовить микроскоп МБС-10 с кольцевым осветителем к работе.
- Установить на предметный столик объект-микрометр и определить цену деления шкалы окуляра при разных увеличениях.
- Сменить объект-микрометр на подложку (выращенную пленку, кристалл или учебный образец).
- Описать (расположение, распределение по площади, размер и т.д.) и сфотографировать состояние общей поверхности объекта исследования, характерные и отдельные дефекты поверхности (ступени, границы зерен, включения, поры, фигуры роста и т.д.).
- Установить на микроскоп осветители направленного света и добиться выделения светом отдельных дефектов и сфотографировать их.
- Подготовить микроскоп МИИ-4 к работе в режиме простого наблюдения.
- Установить на предметный столик объект-микрометр и определить цену деления шкалы окуляра.
- Сменить объект-микрометр на исследуемый образец. Измерить размер кристаллитов, дефектов, пор. Определить высоту характерных дефектов с помощью микрометра микроскопа.
- Перевести микроскоп в режим наблюдения интерференционных картин. Найти и сфотографировать плоские участки объекта и участки с максимальной кривизной.
- Определить высоту характерных ступеней на фигурах роста (сколах подложки).

## **7.2. Исследование микроструктуры поликристаллического образца**

- Подготовить микроскоп МИМ-7 к работе.
- Установить на предметный столик объект-микрометр и определить цену деления шкалы окуляра и площадь поля зрения при различных увеличениях.
- Сменить объект-микрометр на исследуемый образец. Рассмотреть его в светлом и темном поле, определить количество фаз в нем и измерить размер кристаллитов, дефектов, пор в каждой фазе.
- Протравить образец для выявления его структуры и повторить исследование, посчитать плотность дислокаций и число малоугловых границ в случае исследования ориентированного кристалла или подложки.
- Примечание: По желанию студента отдельные части работы могут выполняться на микроскопах МИИ-4 и МБС-9 (МБС-10) или вся работа на микроскопе МИИ-4.

## **7.3. Визуализация фазовых превращений при нагревании вещества**

Для образцов сложного состава возможна визуализация процесса синтеза или фазовых превращений при нагревании образца с помощью высокотемпературного микроскопа НМ-4. Для выполнения этого варианта задачи студент должен иметь образец (таблетку) размером 3х3 мм и толщиной не более 0,5 мм и предварительно снятую термограмму данного образца. Съемка образца возможна в вакууме  $(10^{-1}$  торр) или атмосфере аргона. Результаты исследования представить в виде негативов или фотографий.

# **Л И Т Е Р А Т У Р А**

1. Р.С.Ильин, Г.И.Федотов, Л.А.Федин. Лабораторные оптические приборы. М.

Машиностроение. 1966.

- 2. Л.А.Федин. Микроскопы, принадлежности к ним и лупы. М. Оборонгиз. 1961.
- 3. Микроскопы. Под ред. Н.И.Полякова. Л. Машиностроение. 1969.
- 4. Физическое материаловедение. Выпуск 2: Фазовые превращения. Металлография. Ред.

Р.Кан. М., Мир, 1968.

# **ДОПОЛНИТЕЛЬНАЯ ЛИТЕРАТУРА**

- 1. Баранова Л.В., Демина Э.Л. Металлографическое травление металлов и сплавов. М., Металлургия, 1986, 256с.
- 2. Беккерт М., Клемм Х.М. Способы металлографического травления. Справочник. М., Металлургия, 1988, 399с.
- 3. Бехштейн Ф., Эндерлайн Р., Поверхности и границы раздела полупроводников. Пер. с анг. М., Мир, 1990, 484с.
- 4. Брук Б.И. Закономерности формирования структуры и свойства кристаллических материалов. Л. 1984, 76с.
- 5. Вашуль Х. Практическая металлография. Методы изготовления образцов. М., Металлургия, 1988.
- 6. Козлова О.Г. Морфолого-генетический анализ кристаллов.
- 7. Левицкий Ю.Т. Макроскопические дефекты кристаллической структуры и свойства материалов. Наука, 1988.
- 8. Лифшиц Б.Г. Металлография: Учебник для студентов металлургических специальностей вузов. М., Металлургия, 1990, 334с.
- 9. Мильвидский М.Г., Освенский В.Б. Структурные дефекты в монокристаллах полупроводников. М., Металлургия, 1984, 256с.
- 10. Пшеничнов Ю.П. Выявление тонкой структуры кристаллов. М., Металлургия, 1974.
- 11. Сангвал К. Травление кристаллов: Теория, эксперимент, применение. М., Мир, 1990, 492с.

## Вопросы.

1. Какие оптические характеристики веществ Вы знаете? Какие из них могут быть

использованы для идентификации вещества?

- 2. Что такое микроструктура вещества? Какие типы дефектов микроструктуры Вы знаете?
- 3. Что такое габитус кристалла? Как он связан с кристаллической структурой вещества?
- 4. Какие типы микроскопов Вы знаете?
- 5. Как повысить глубину резкости изображения в микроскопе не уменьшая увеличения?

6. Как добиться максимальной разрешающей способности микроскопа? Как определить разрешающую способность данного объектива микроскопа?

7. Каков минимальный размер особенностей (включения, дефекты структуры и т.д.) можно увидеть с помощью:

обычного микроскопа;

металлографического микроскопа при наблюдении в черном поле;

микроскопа-интерферометра?

8. Что такое декорирование и для чего оно используется?

9. Расскажите о приемах выявления дефектов структуры (включения второй фазы, дислокации, малоугловые границы, ступени роста, дефекты обработки поверхности, приповерхностный нарушенный слой, внешние механические воздействия и т.д.) с помощью оптической микроскопии.

10. Какие процессы можно изучать с помощью высокотемпературной оптической микроскопии?

12. Что такое иммерсионная жидкость и для чего она применяется?

#### **Задача 8.**

# **ОПРЕДЕЛЕНИЕ ТЕПЛОТЫ СУБЛИМАЦИИ МЕТОДОМ ВЫСОКОТЕМПЕРАТУРНОЙ МАСС-СПЕКТРОМЕТРИИ.**

#### А.И. Болталин

**ЦЕЛЬ ЗАДАЧИ:** Определить теплоту сублимации эффузионным методом Кнудсена с масс-спектральным анализом продуктов испарения по II и III законам термодинами

#### **ВВЕДЕНИЕ**

Эффузионный метод Кнудсена с масс-спектральным анализом продуктов сублимации (испарения) используется для исследования труднолетучих веществ. Метод позоляет определить константы равновесия газофазных и гетерогенных реакций. Схема метода приведена на рис.1. Исследуемое вещество загружают в эффузионную камеру (ячейку) Кнудсена, которая представляет собой цилиндрическую емкость с небольшим эффузионным отверстием. Эффузионную камеру помещают в масс-спектрометр и нагревают до температуры, при которой давление насыщенного пара изучаемого соединения составляет  $10^{-7}$  -  $10^{2}$  Па. Часть газообразных молекул через эффузионное отверстие покидает камеру, образуя молекулярный эффузионный поток, который, попадая в ионизационную камеру, пересекается с потоком ионизирующих частиц. Между эффузионной ячейкой и ионизационной камерой находится подвижная диафрагма, которая позволяет перекрывать эффузионный поток, чтобы отделить полезный сигнал от фонового. Образовавшиеся ионы вытягиваются из ионизационной камеры, фокусируются и ускоряются. Ускоренный поток ионов попадает в область масс-анализатора, где под действием магнитного поля происходит разделение суммарного потока ионов на отдельные составляющие в зависимости от массового числа  $m_i/z_i$  ( $m_i$  – масса *j*-того иона,  $z_i$  - заряд этого иона). После прохождения массанализатора поток ионов с определенным массовым числом попадает на коллектор, где фиксируется в виде электрического сигнала. Меняя величину напряженности магнитного поля масс-анализатора, получают масс-спектр, каждая линия которого характеризует интенсивность *I* потока ионов с определенным массовым числом.

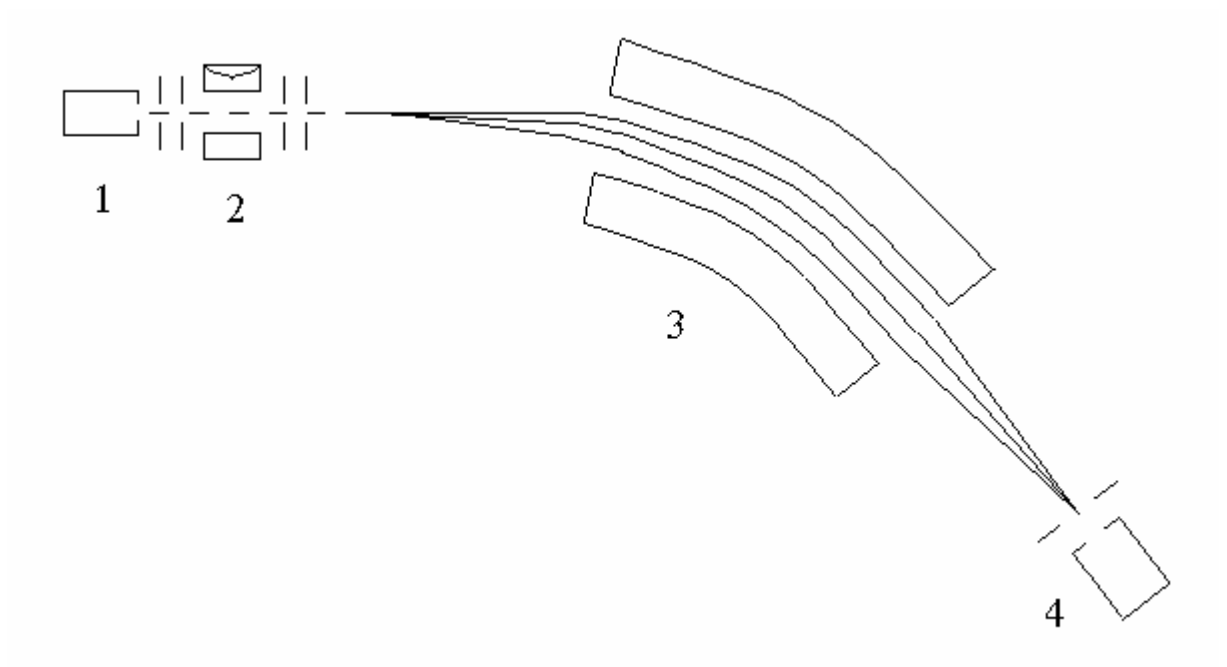

Рис.1. Схема высокотемпературного масс-спектрального эксперимента: 1 эффузионная ячейка, 2 - ионизационная коробочка, 3 - масс-анализатор, 4 - приемное устройство.

Известно много вариантов эффузионных ячеек (рис.2), которые предназначены в основном для решения двух задач: первая – введение внутреннего стандарта, что повышает точность получаемых величин, вторая – направленное изменение состава газовой фазы и подбор оптимальных условий для проведения количественных измерений.

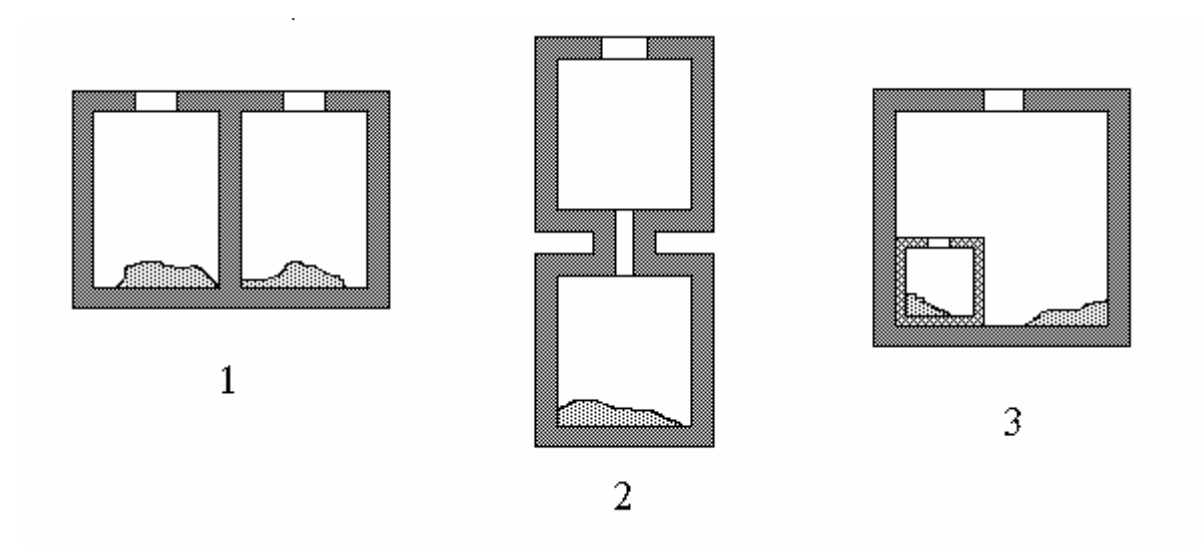

Рис.2 Типы эффузионных камер: 1 - сдвоенная камера, 2 - двойная эффузионная камера, 3 - секционная камера для последовательного испарения двух навесок вещества.

Масс-спектральный анализ состава пара возможен при соблюдении следующих условий:

1.Средняя длина свободного пробега молекул в камере должна превышать по величине диаметр эффузионного отверстия не менее чем на порядок.

2.Канал эффузионного отверстия должен быть минимальной длины.

3.Эффективная площадь испарения вещества должна превосходить площадь эффузионного отверстия не менее чем на два порядка.

4.Эффузионная камера должна иметь такие геометрические размеры и форму, чтобы не оказывать большого сопротивления потоку пара от поверхности вещества к эффузионному отверстию.

В этих условиях можно считать, что внутри камеры устанавливается равновесие между конденсированной и газовой фазами и эффузионный поток не влияет на равновесие. Связь между давлением пара молекул j (pj) внутри камеры и потоком этих молекул из камеры  $\rho_i = \Delta m_i / s_{sub} \tau$  ( $\Delta m_i$  – масса вещества, покинувшего за время  $\tau$  камеру с эффективной площадью эффузионного отверстия s<sub>эфф</sub> в виде молекул j) задается уравнением Герца-Кнудсена

$$
p_j = \rho_j \cdot (2\pi M_j RT)^{1/2}
$$

где  $M_i$  – молекулярная масса молекул  $i, R$  – универсальная газовая постоянная,

Т – температура внутри камеры.

Для ионизации молекул могут быть использованы пучки электронов, фотонов, протонов и тяжелых ионов. В высокотемпературной масс-спектрометрии в основном используется электронный удар, и реже - фотонный.

При столкновении молекулярного пучка с потоком электронов возможно протекание нескольких типов реакций:

ионизация с образованием молекулярных положительных ионов

$$
A + \overline{e} = A^+ + 2 \overline{e}
$$

ионизация с фрагментацией (диссоциативная ионизация)

 $AB + \overline{e} = AB^{+} + 2 \overline{e} = A^{+} + B + 2 \overline{e}$ 

возбуждение с последующим образованием ионной пары

$$
AB + \overline{e} = AB^* + \overline{e} = A^+ + B^- + \overline{e}
$$

захват электрона с последующей фрагментацией (диссоциативный захват)

$$
AB + \overline{e} = AB = A + B
$$

Масс-спектрометр оборудован как для измерения положительных, так и отрицательных ионов. В классической масс-спектрометрии используют преимущественно положительные ионы, так как сечения (вероятность) их ионизации больше. При формировании масс-спектра положительных ионов основную роль играет процесс диссоциативной ионизации. Необходимо отметить, что масс-спектр состоит в основном из однозарядных ионов. Интенсивность двухзарядных, как правило, значительно ниже. Экспериментальные данные включают в себя значения интенсивностей ионных токов, а так же их зависимости от температуры, времени, энергии ионизирующих электронов. Связь между интенсивностью ионного тока, образовавшегося в результате ионизации молекул, и парциальным давлением молекул в насыщенном паре вещества, помещенного в эффузионную камеру, выражается уравнением:

$$
p_j = \frac{k}{\sigma_j} \sum_i (I_{ij} \cdot T) \tag{1}
$$

где *pj* – давление молекул j, *Iij* – интенсивность ионного тока i, образовавшегося при ионизации молекул j, *T* – температура эксперимента, *k* – коэффициент чувствительности прибора,  $\sigma_i$  – полное сечение ионизации молекул j.

Для однозначного установления соответствия между парциальным давлением и измеряемым ионным током необходимо провести:

качественную расшифровку масс-спектра, т.е. определить молекулярного  $1$ предшественника ионов масс-спектра; установить, из каких молекул і произошел данный ион і, определить из измеренного отношения  $m_i/z_i$  массу молекулы ј.

2.- количественную расшифровку, которая заключается в вычислении величин  $I_{ii}$  в тех случаях, когда имеет место наложение масс-спектров индивидуальных молекул.

3.- определение коэффициента чувствительности прибора, который зависит от многих факторов, а также от геометрических размеров эффузионного отверстия и той доли молекулярного потока, которая попадает в ионизационную камеру.

Величины парциальных давлений позволяют рассчитать константы равновесия и перейти к определению теплот газофазных и гетерогенных реакций.

#### Расчет теплоты сублимации по II и III законам термодинамики.

Теплота химической реакции при стандартной температуре, если определены термодинамические функции участников реакции, может быть вычислена по уравнению.

$$
\Delta G_{\rm T}^{\rm O} = -RT \ln Kp = \Delta H_{\rm T}^{\rm O} - T\Delta S_{\rm T}^{\rm O} \quad (2)
$$

Теплоты сублимации (испарения) является частным случаем измерения теплот реакции. Реакция сублимации в общем виде записывается следующим образом:

$$
A_{TB.} \to A_{T23}.\tag{3}
$$

В этом случае константа равновесия реакции (3) равна парциальному давлении А; Кр(1) и уравнение (1) преобразуется к виду;

$$
-\Delta H_{T}^{O}(1)/R = \text{dln}(I_{A}+T)/d(1/T) \tag{4}
$$

Достаточно изучить температурную зависимость одного ионного тока  $A^+$ , чтобы по ней рассчитать теплоту сублимации А. Такой метод принято называть расчётом по II закону термодинамики. Точность расчета  $\Delta_r H_T$ ° по II закону термодинамики обычно составляет ±15кДж. Наибольший вклад в ошибку вносит неверное определение температуры, например, из-за температурного градиента по тиглю.

Для расчета теплоты сублимации по III закону необходимо измерить парциальное давление А хотя бы в одной точке,

$$
P_g = K/\sigma_{ig} / \sigma_{ig} (I_{ig} * T)
$$
 (5)

 $\Gamma$ ле

К-коэффииент чувствительности прибора:

б <sub>је</sub>-парциальное сечение ионизации молекулы "g" с образованием иона "i"; I  $_{ig}$  \_ интенсивность ионного тока "i", образованного при диссоциативной ионизации молекул "g".

Необходимо также знать термодинамические функции твердого и газообразного А. Парциальное давление А может быть найдено методом внуреннго стандарта. С этой цельюиспользуется внутренний стандарт S  $\mathbf{c}$ хорошо изученными термодинамическими функциями.

Пусть S - стандартное вещество. При ионизация молекулы S образуются ионы  $S^+$ 

Тогда из уравнения (5) следует:

$$
P_A / P_S = (Q_S / Q_A)^* (I_A / I_S)
$$
 (6)

где

Q- полное сечние ионизации соотвтствующей молекулы  $Q_e = \sum \sigma_{ie}$ 

Величины  $P_S$ ,  $Q_S$ ,  $Q_A$  -литературные данные и т.о. для расчета давления  $P_A$  достаточно измерить величину отношения  $I_A/I_S$  в одной точке. Теплота сублимации далее рассчитывается по уравнению (1). Переход от  $\Delta_r G_T^{\circ} = R T \ln K_p$  к значению  $\Delta_r H_{298}^{\circ}$ осуществляют по формулам:

$$
\Delta_r H r^\circ = \Delta_r G r^\circ + T \cdot \Delta_r S r^\circ
$$

$$
\Delta_r H_{298}^\circ = \Delta_r H r^\circ - \Delta_r (H r^\circ - H_{298}^\circ)
$$

$$
\Delta_r H_{298}^\circ = \Delta_r G r^\circ + T \cdot \Delta_r \Phi r^\circ
$$

Погрешность значения A<sub>r</sub>H<sub>298</sub>°, рассчитанного по III закону термодинамики составляет как правило 10-15 кДж/моль.

Обычно исследователи стремятся получить искомое значение энтальпии реакции, используя расчет по каждому из законов термодинамики. Критерием истинности является совпадение в пределах ошибки величин  $\Delta_r H_{298}^\circ$ , вычисленных различными способами.

#### ХОД ВЫПОЛНЕНИЯ ЗАДАЧИ

Ознакомьтесь с устройством масс-спектрометра МИ-1201. Включите масс-спектрометр в строгом соответствии с инструкцией. Настройте прибор на максимальную чувствительность, определите разрешающую способность и запишите масс-спектр остаточных газов и паров. Для настройки прибора на максимальную чувствительность установить ток эмиссии катода - 1,0 ма, ускоряющее напряжение - 2,5 кУ и, изменяя напряженность магнитного поля анализатора вращением ручек регулировки тока электромагнита, установите на коллекторе прибора изотоп ртути – Н $g_{202}$ . Запишите массопектр паров ртути, сравните его с изотопным составом ртути, данным в табл. 1. Произвести настройку прибора на максимальную чувствительность по изотопу Нg<sub>202</sub>.

Таблица 1. Изотопный состав ртути

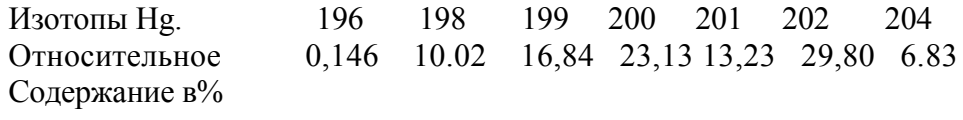

- Изменяя величину ионизирующего. вытягивающего. фокусирующего  $\overline{M}$  $\bullet$ отклоняющего напряжения которые подаются на ионно-оптическую систему источника ионов, добиться получения максимальной величины ионного тока Нg<sub>202</sub>. После настройки прибора на мксимальную чувствительность еще раз снять масс-спектр паров ртути. Зарегистрировать уровень фона между изотопами ртути.
- Вычислить массы ионов, интенсивность которых необходимо измерить.
- Настроиться на самый интенсивный пик масс-спектра исследуемого вещества.
- Произвести настройку прибора, добиваясь максимальной величины ионного тока.
- Изменяя температуру эффузионной ячейки, изучить зависимость ионного тока от температуры (I-T). Единичный подъем температуры 10-15°.
- По полученным точкам построить график  $\ln(I^*T) 1/T^*10^3$ . В небольшом интервале температур ≈ 200<sup>0</sup> можно считать  $\Delta H_r^0 \neq f(T)$  и величина  $\Delta H_r^0$  рассчитывается по тангенсу угла наклона полученной прямо к оси абсцисс

$$
\Delta H_{T}^{O} = - R t g \alpha
$$

Расчет провести графически и методом наименьших квадратов.

## ЛИТЕРАТУРА:

Е.Н.Николаев, К.Е.Францева "Применение  $1.\Gamma.A.Cemenob,$ Maccспектрометрии в неорганической химии", Ленинград, 1976,

 2.А.А.Полякова, Р.А.Хмельницкий "Macc-опектрометрия в органической химии", Ленинград, 1972, стр.20-37

3.П.Б.Терентъев "Масс-спеетрометрия в органической химии". Москва, 1979, стр. 5-25.

4.Л.Н.Сидоров, М.В.Коробов, Л.В.Журавлёва "Масс-спектральные термодинамические исследования".-М.: Изд-во Московский университет 1985.